# **MOOVIL** Horaires et plan de la ligne 2511 de bus

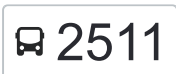

## R 2511 Lycee Yourcenar and the contract of the changez

La ligne 2511 de bus (Lycee Yourcenar) a 2 itinéraires. Pour les jours de la semaine, les heures de service sont: (1) Lycee Yourcenar: 06:44(2) Mairie: 12:28 - 17:55

Utilisez l'application Moovit pour trouver la station de la ligne 2511 de bus la plus proche et savoir quand la prochaine ligne 2511 de bus arrive.

#### **Direction: Lycee Yourcenar**

21 arrêts [VOIR LES HORAIRES DE LA LIGNE](https://moovitapp.com/lens-3769/lines/2511/455803/1585727/fr?ref=2&poiType=line&customerId=4908&af_sub8=%2Findex%2Ffr%2Fline-pdf-Lens-3769-858745-455803&utm_source=line_pdf&utm_medium=organic&utm_term=Lycee%20Yourcenar)

Mairie

Chateau D'Eau

Jeu De Paume

Mairie

**Salengro** 

**Marqueffles** 

Mairie

Mayeur

Lucheux

**Carcassonne** 

Arles

Reims

Prince

Place Sainte Barbe

La Vicoigne

Grands Bureaux

Béharelle

Rue De Bully

Mairie

Lycee Malraux - Quai B

Lycee Yourcenar

#### **Horaires de la ligne 2511 de bus** Horaires de l'Itinéraire Lycee Yourcenar:

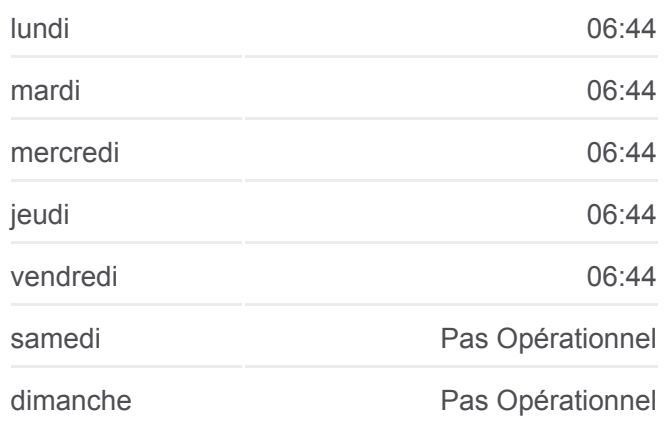

### **Informations de la ligne 2511 de bus Direction: Lycee Yourcenar Arrêts:** 21 **Durée du Trajet:** 71 min **Récapitulatif de la ligne:**

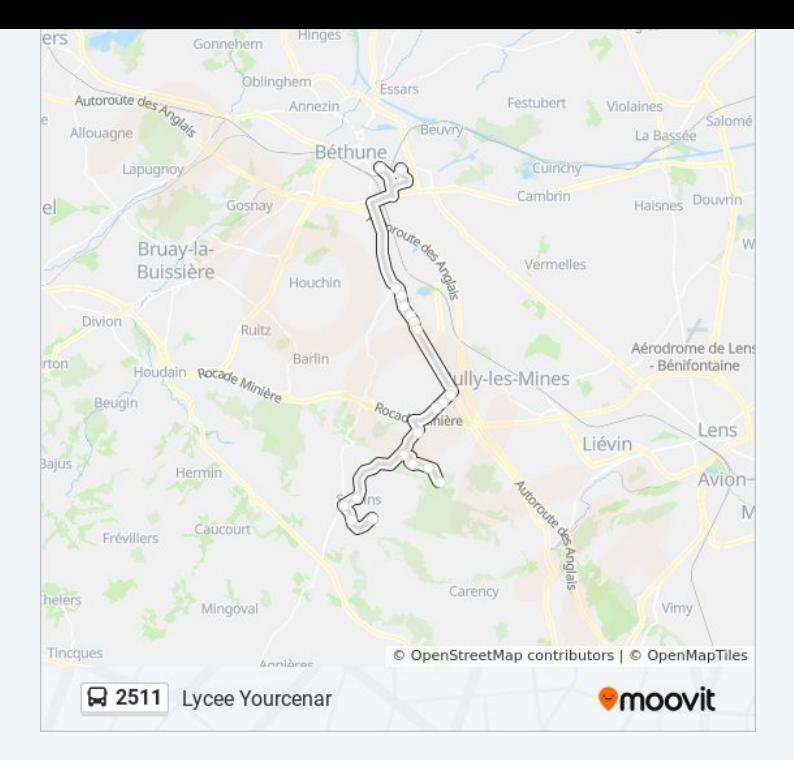

#### **Direction: Mairie**

21 arrêts [VOIR LES HORAIRES DE LA LIGNE](https://moovitapp.com/lens-3769/lines/2511/455803/1585726/fr?ref=2&poiType=line&customerId=4908&af_sub8=%2Findex%2Ffr%2Fline-pdf-Lens-3769-858745-455803&utm_source=line_pdf&utm_medium=organic&utm_term=Lycee%20Yourcenar)

Lycee Malraux - Quai B

Lycee Yourcenar

Mairie

Rue De Bully

Béharelle

Grands Bureaux

La Vicoigne

Place Sainte Barbe

Prince

Reims

Arles

**Carcassonne** 

Lucheux

Mayeur

Mairie

Salengro

**Marqueffles** 

Mairie

#### **Horaires de la ligne 2511 de bus** Horaires de l'Itinéraire Mairie:

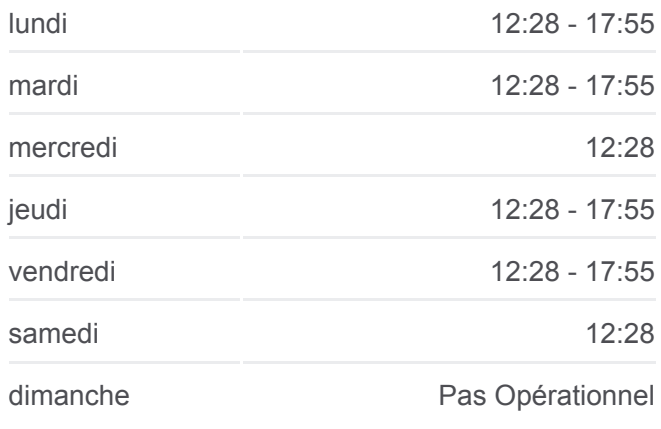

**Informations de la ligne 2511 de bus Direction:** Mairie **Arrêts:** 21 **Durée du Trajet:** 72 min **Récapitulatif de la ligne:**

Jeu De Paume

Chateau D'Eau

Mairie

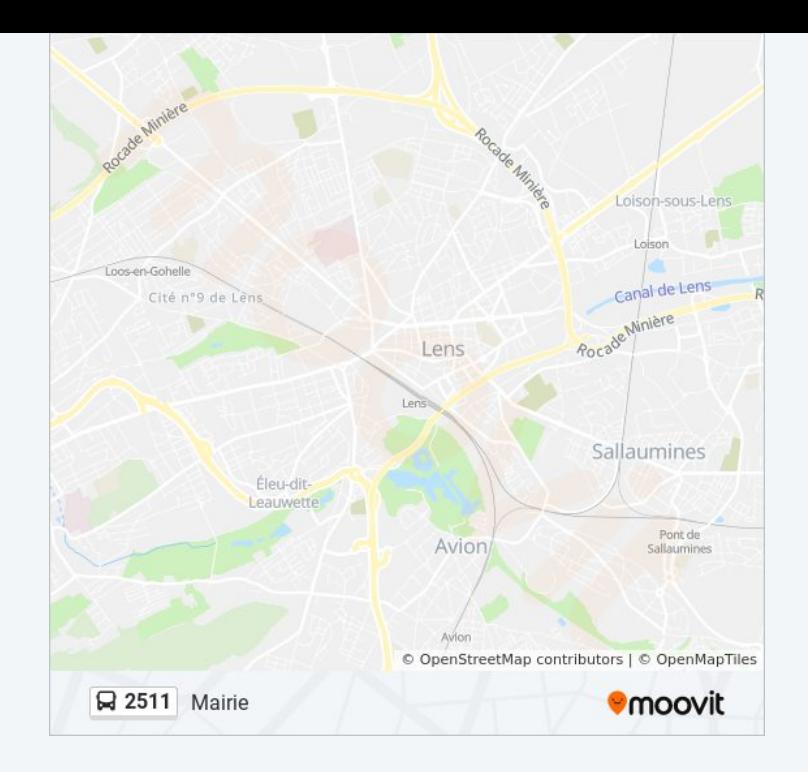

Les horaires et trajets sur une carte de la ligne 2511 de bus sont disponibles dans un fichier PDF hors-ligne sur moovitapp.com. Utilisez le [Appli Moovit](https://moovitapp.com/lens-3769/lines/2511/455803/1585727/fr?ref=2&poiType=line&customerId=4908&af_sub8=%2Findex%2Ffr%2Fline-pdf-Lens-3769-858745-455803&utm_source=line_pdf&utm_medium=organic&utm_term=Lycee%20Yourcenar) pour voir les horaires de bus, train ou métro en temps réel, ainsi que les instructions étape par étape pour tous les transports publics à Lens.

[À propos de Moovit](https://moovit.com/fr/about-us-fr/?utm_source=line_pdf&utm_medium=organic&utm_term=Lycee%20Yourcenar) · [Solutions MaaS](https://moovit.com/fr/maas-solutions-fr/?utm_source=line_pdf&utm_medium=organic&utm_term=Lycee%20Yourcenar) · [Pays disponibles](https://moovitapp.com/index/fr/transport_en_commun-countries?utm_source=line_pdf&utm_medium=organic&utm_term=Lycee%20Yourcenar) · [Communauté Moovit](https://editor.moovitapp.com/web/community?campaign=line_pdf&utm_source=line_pdf&utm_medium=organic&utm_term=Lycee%20Yourcenar&lang=fr)

© 2024 Moovit - Tous droits réservés

**Consultez les horaires d'arrivée en direct**

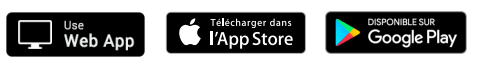